## РАСПИСАНИЕ ЗАНЯТИЙ ДЛЯ \_\_11А\_\_\_ класса

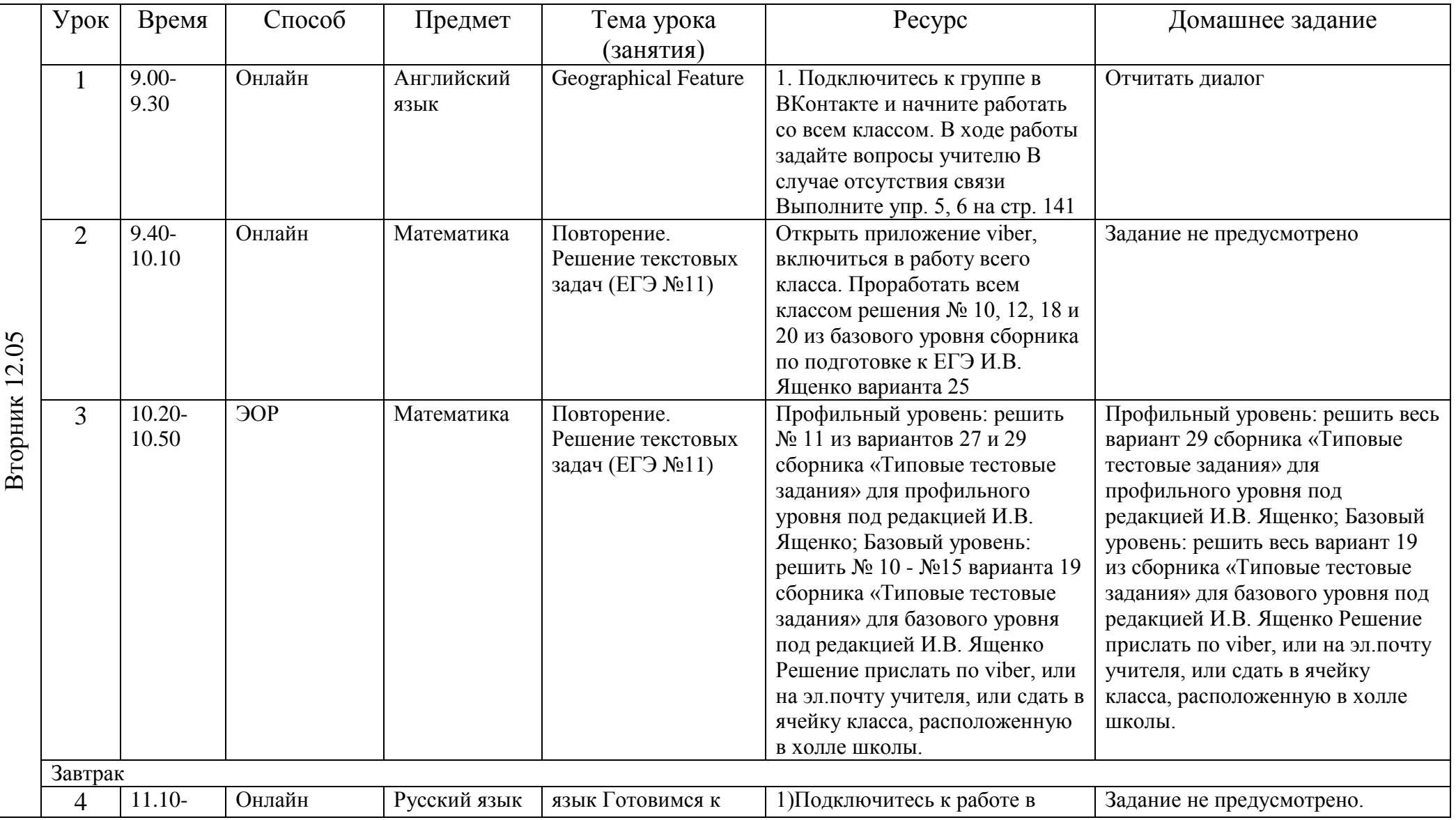

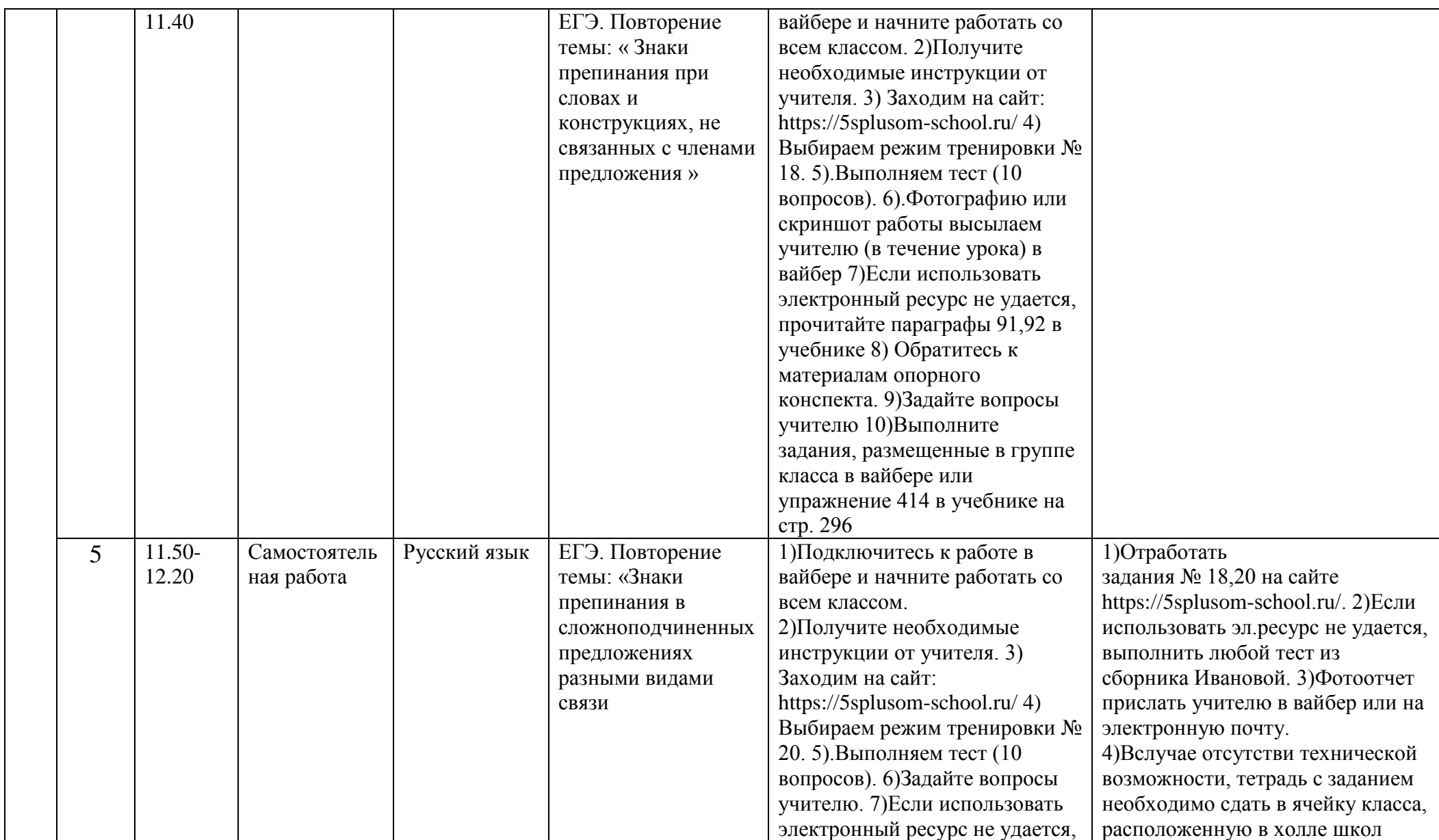

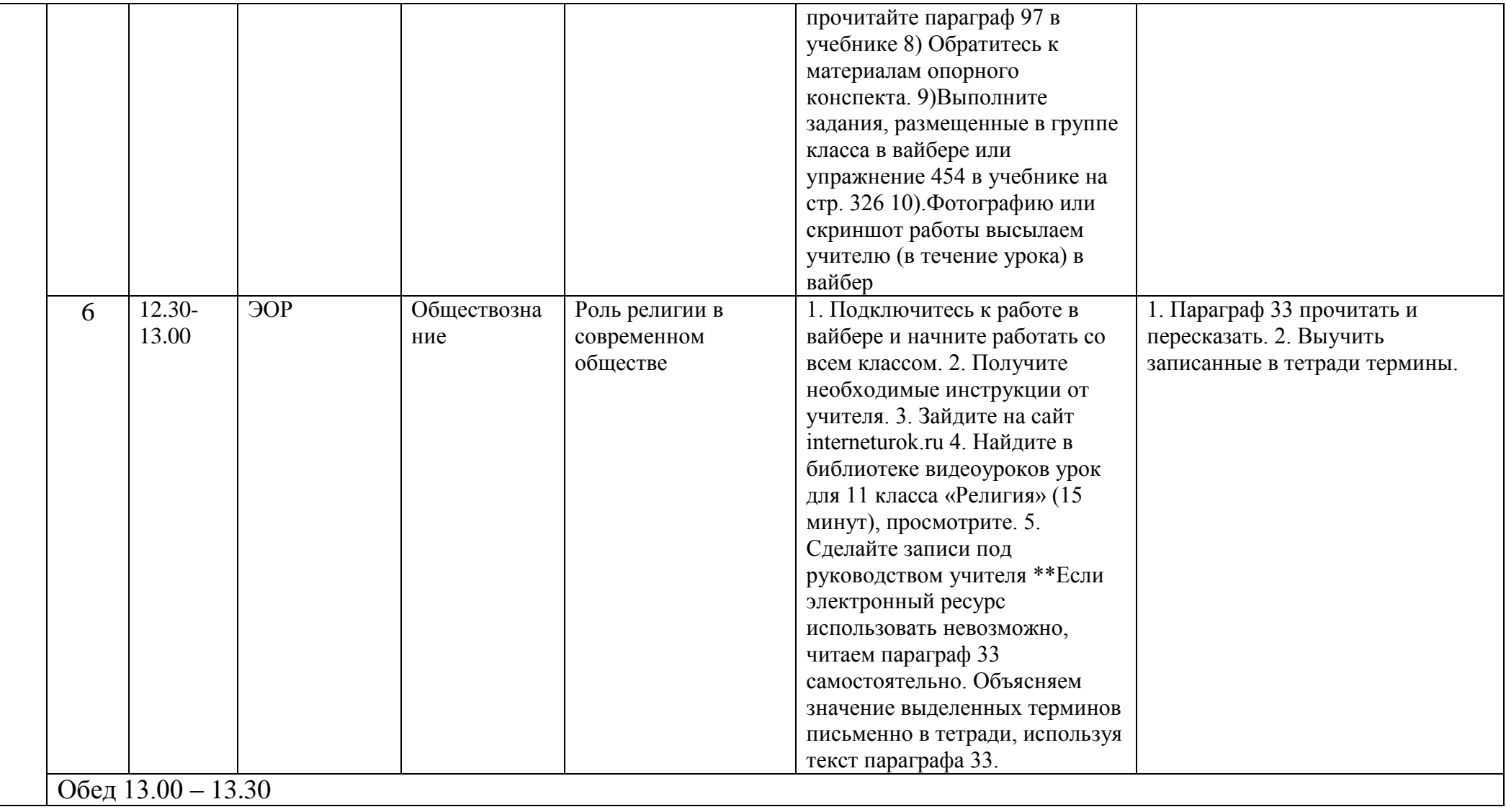